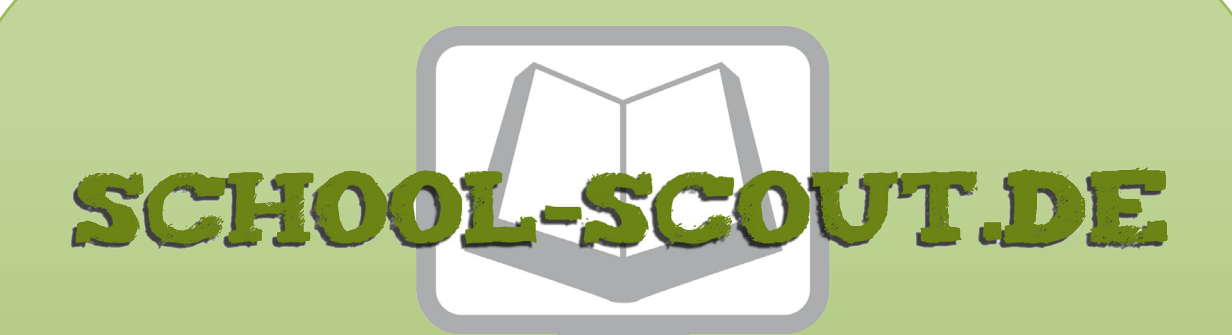

**Unterrichtsmaterialien in digitaler und in gedruckter Form**

### **Auszug aus:**

Metall - Bearbeitungsmethoden / Kunstunterricht

**Das komplette Material finden Sie hier:**

[School-Scout.de](https://www.school-scout.de/67391-metall-bearbeitungsmethoden-kunstunterricht)

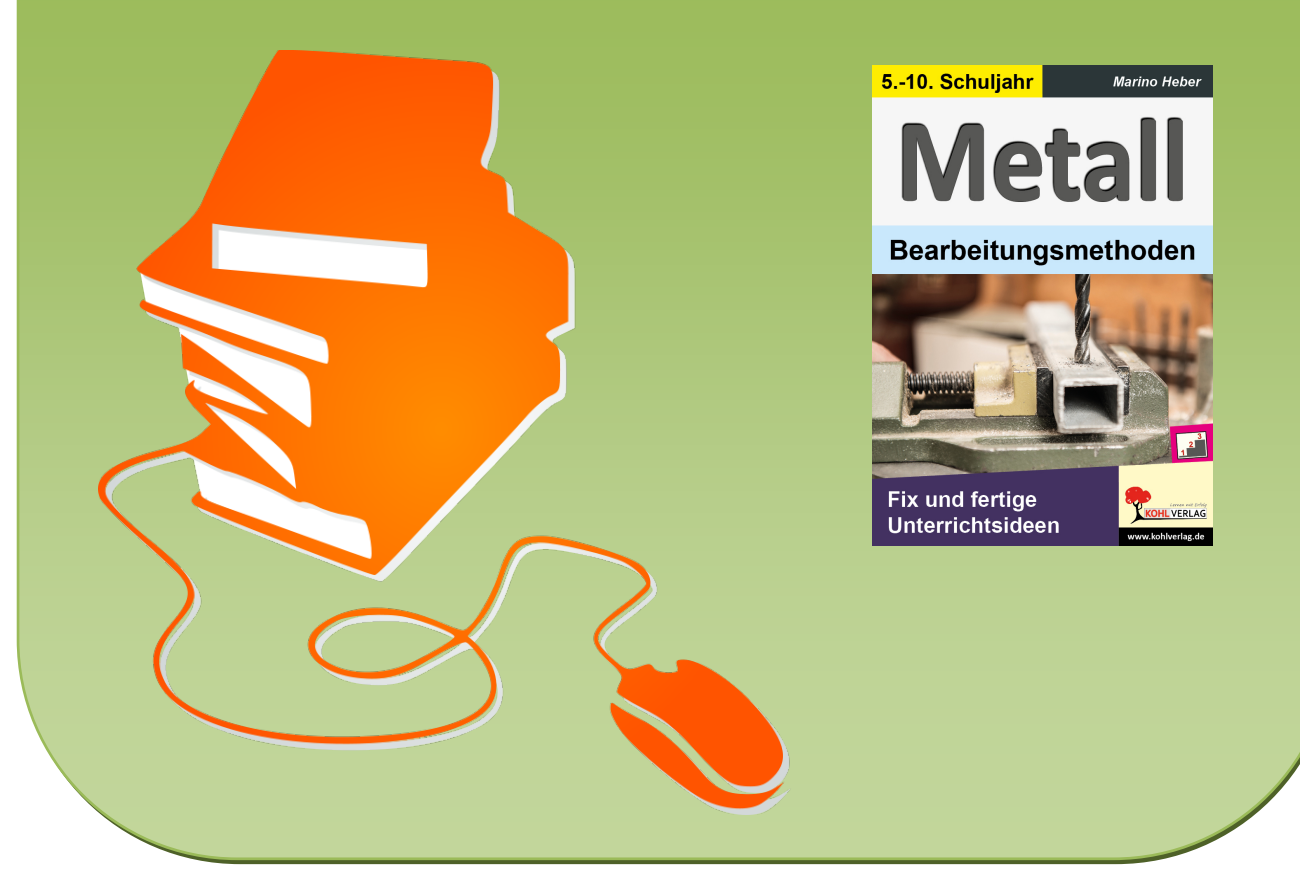

© Copyright school-scout.de / e-learning-academy AG – Urheberrechtshinweis (® erser Material-Vorschau sind Copyright school-scout.de / e-learning-academy AG – Urheberrechtshinweis<br>Iearning-academy AG. Wer diese Vorschause

# **Inhalt/Vorwort**

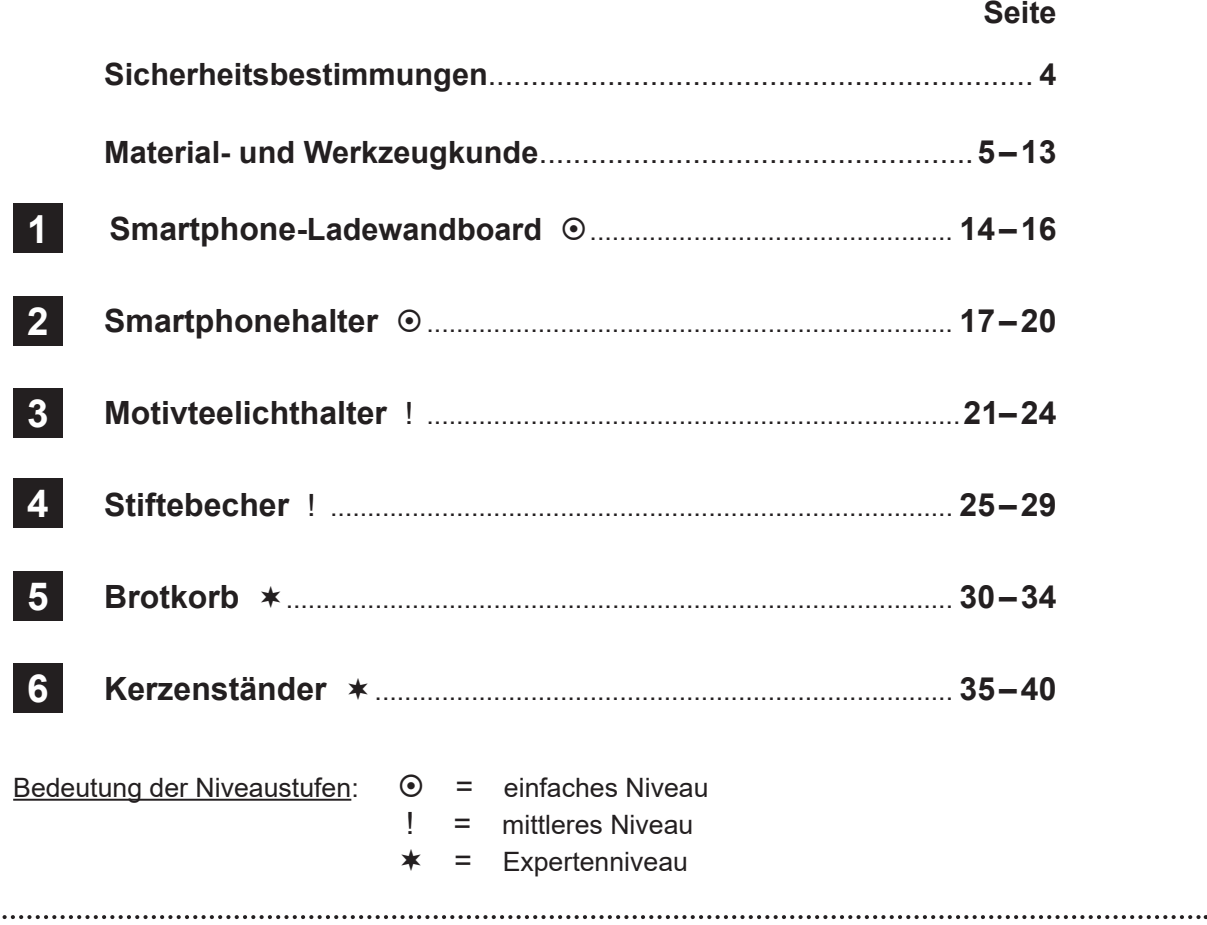

#### **Liebe Kolleginnen und Kollegen,**

..........

am sinnvollsten erschien es mir, einige praktische Dinge für die Arbeit mit Metall zu entwerfen. So hat der Schüler\* nach der Arbeit noch lange was davon. Bei der Materialfrage habe ich mich für Aluminium entschieden, weil es relativ leicht zu bearbeiten und überall erhältlich ist. Wenn die selben Abmessungen genommen werden, kann auch jedes andere Metall wie zum Beispiel Edelstahl verwendet werden. Es wäre für die Schüler auch interessant zu sehen: Wo sind die Unterschiede in der Metallverarbeitung? So ist beispielsweise Edelstahl viel härter als Aluminium.

Als nächste Frage war zu klären, wie verbinde ich die Einzelteile? Metall kann zum Beispiel geschraubt, genietet, geklebt, gelötet oder geschweißt werden. Nietverbindungen kann man nur noch durch Aufbohren lösen, und sie sehen nicht so schön aus. Schweißen und löten ist eine Wissenschaft für sich, das kann nur in einer passenden Berufsausbildung erfolgen. Klebeverbindungen wären noch eine Alternative. Hier muss aber eine sorgfältige Auswahl des Klebers erfolgen, passend zum verwendeten Material. Die Vorlagen könnten auch dazu verwendet werden, nur die Bohrlöcher benötigen wir zum Kleben nicht. Für den Unterricht ist es bestimmt interessant zu zeigen, was besser hält. Dafür kann eine Gruppe Schüler die Objekte kleben und die andere schraubt.

Ich habe mich für Schraubverbindungen entschieden, diese können wieder gelöst werden, und die Schüler haben auch bei der Herstellung fast alle Methoden zur Metallbearbeitung durchgeführt. In der heutigen Zeit werden in der Produktion von Metallteilen auch CNC-Maschinen eingesetzt. Die Vorlagen in diesem Buch eignen sich auch dafür. Allerdings müssten die Teile mit Hilfe eines CAD-Programmes am Computer für das Fräsen gezeichnet werden.

Viel Spaß und Erfolg beim Herstellen der Metallobjekte wünschen Ihnen das Kohl-Verlagsteam und

### **Marino Heber**

*\* Aufgrund der besseren Lesbarkeit wird im Folgenden die männliche Form Schüler bzw. Lehrer verwendet. Gemeint sind damit selbstverständlich sowohl die weiblichen, als auch die männlichen Personen.*

## **Sicherheitsbestimungen**

Selbst durch einfache Werkzeuge können Unfälle entstehen. Ein Hammer, der nicht ordentlich am Stiel befestigt ist, kann abfliegen. Vom Bart eines Meißels, Körners, Durchschlags oder Dorns kann ein Stück abspringen und jemanden in Hände, Arme oder sogar ins Auge treffen. Schraubenschlüssel, deren Maul zu weit oder ausgearbeitet ist, können abrutschen und zu Handverletzungen führen. Durch lose Feilenhefte und falsches Einheften von Feilen, Schabern usw. werden immer wieder schmerzhafte Unfälle verursacht.

### **Daher gelten auch im Schulunterricht feste Merksätze für die Metallverarbeitung:**

#### **(1.) Werkzeuge immer nur entsprechend ihrem Verwendungszweck benutzen!**

Werkzeuge dürfen nur für Arbeiten eingesetzt werden, für die das Werkzeug auch gemacht ist. Ein Schreibendreher ist kein Stemmeisen!

### **(2.) Werkzeuge sicher instand halten**

Viele Werkzeuge wie **Hammer** oder **Feile** sind durch Keile am Stiel sicher zu befestigen. Die Bärte am Meißel und ähnlichen Werkzeugen müssen rechtzeitig abgeschliffen werden. Außerdem sind zur Vermeidung von Verletzungen der Hand durch Fehlschläge **Meißel mit Handschutz** zu verwenden. Beschädigtes Handwerkszeug darf nicht weiter verwendet werden. **Schraubendreher** müssen stets in der richtigen Größe ausgewählt werden und sind niemals als Stemm- oder Brechwerkzeug zu benutzen! Bei **Feilen** und **Schabern** ist besonders auf eine sichere Griffbefestigung zu achten. Die Werkzeuge sollten beim Einheften am Werkzeugkörper gefasst werden. **Schraubenschlüssel** müssen passend ausgewählt sein. Sie dürfen nicht durch andere Werkzeuge oder aufgesteckte Rohre verlängert werden.

#### **(3.) Werkstücke beim Bohren fest einspannen**

Werkstücke dürfen an der Bohrmaschine niemals mit der Hand festgehalten werden. Sie müssen vielmehr eingespannt und gegen Anschlag gelegt sein.

#### **(4.) Beim Schleifen Sicherheitsvorkehrungen treffen**

Auf einer neuen Schleifscheibe ist die zulässige **Umdrehungszahl** angegeben. Es ist darauf zu achten, dass die Schleifscheibe nicht mit höheren Drehzahlen betrieben wird. An der Schleifmaschine sollten Schutzhauben angebracht sein, die ebenso wie die Werkstückauflage regelmäßig nachgestellt werden müssen. Der Spalt zwischen Schleifscheibe und Werkstückauflage darf höchstens 3 mm betragen. Auch Handschleifmaschinen müssen mit Schutzhauben ausgerüstet sein. Für Schleifarbeiten ist **Augenschutz** vorgeschrieben.

### **(5.) Persönlichen Schutz beachten!**

Bei allen Arbeiten mit Metall muss gewissenhaft und sorgfältig gearbeitet werden. Sicherheitskleidung (Handschuhe, Augenschutz) sind unerlässlich. Schals oder zu lockere Kleidung können sich in Maschinen verfangen und sind daher in der Werkstatt abzulegen. Sicherheitsschuhe sind ratsam. Darüber hinaus muss darauf geachtet werden, dass man mit seinem Verhalten nicht andere in Gefahr bringt.

## **Material- und Werkzeugkunde**

Für die einzelnen Objekte in diesem Buch verwenden wir **Aluminiumblech** mit 1,5 mm Stärke, sowie **Aluwinkel** 20 x 20 x 2 mm und 30 x 30 x 2 mm. Die Einzelteile werden mit Schrauben und Muttern miteinander verbunden. Die genauen Größen sind bei den einzelnen Projekten aufgeführt.

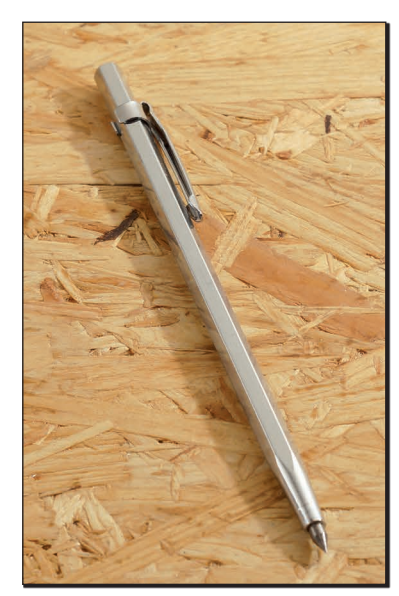

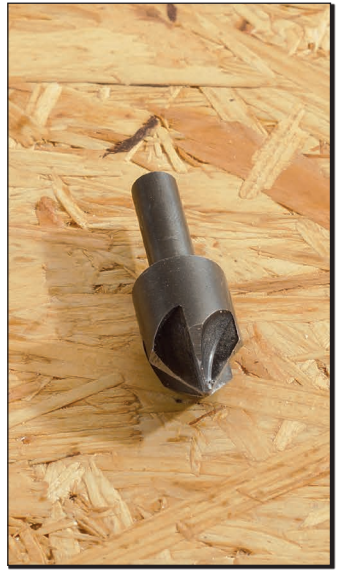

**Anreißnadel**

**Senker**

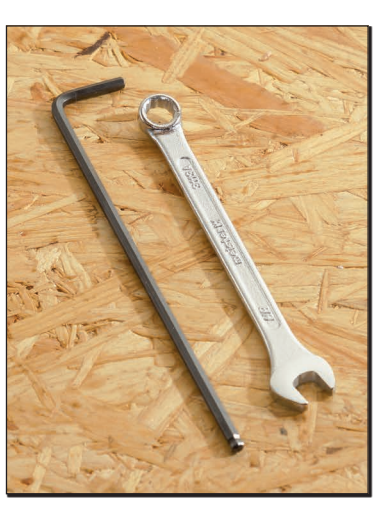

**Inbusschlüssel** (li.) und **Ringschlüssel** (re.)

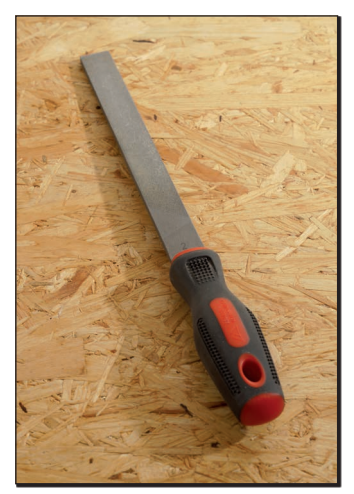

**Feile**

Als **Werkzeug** benötigen wir Metallsägen, Flachfeilen, Bohrer (4 mm), Bohrmaschine, Schleifpapier für Metall (Körnung 150), Anreißnadel, Hammer, Inbusschlüssel, Gabeloder Ringschlüssel, Schraubstock, Klebeband, Millimeterpapier, Lineal, Geodreieck mit 45°-Winkel und Stifte.

Die Größen der einzelnen Werkzeuge sind wieder bei den Projekten aufgeführt. Beim Einspannen in den Schraubstock müssen für den Schutz des Werkstückes Kunststoffkappen vorhanden sein, oder es wird Restholz dazwischen gelegt. Sonst hat man Abdrücke vom Schraubstock an den Teilen.

Anreißnadeln gibt es auch in verschiedenen Ausführungen. Die hier eingesetzte Nadel hat den Vorteil, dass wir gleich die Ansatzpunkte für die Bohrungen einschlagen können.

Das Alublech sollte vor Unterrichtsbeginn schon in passenden Streifen vorliegen, sodass die Schüler nur noch die einzelnen Zuschnitte machen müssen. Teilweise hat der Lieferant die Möglichkeit zu schneiden, andernfalls eignet sich auch eine Tischkreissäge mit dem richtigen Sägeblatt. Eine Stichsäge könnte auch verwendet werden, allerdings müsste dann zwischen Säge und Blech etwas Pappe oder Holz dazwischen gelegt werden, damit die Metalloberfläche nicht zerkratzt.

## **Material- und Werkzeugkunde**

Metallsägen gibt es in verschiedenen Varianten.

Die normale Bügelsäge eignet sich für das Ablängen der Aluwinkel. Für die Zuschnitte des Alubleches ist sie durch den Bügel weniger geeignet.

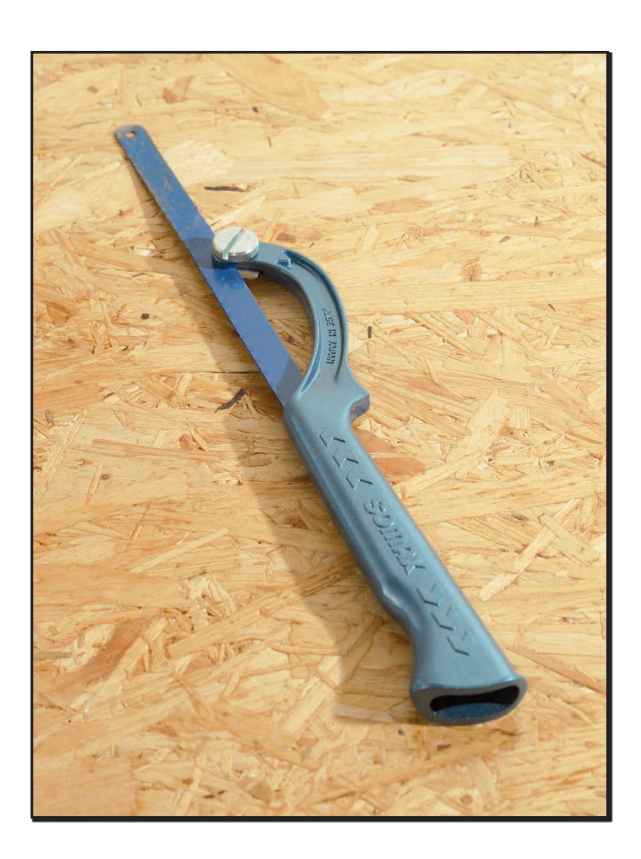

Die hier gezeigte Japansäge ist speziell für Weichmetall, also bestens für unser Aluminium geeignet. Mit ihr kann man sehr sauber und genau sägen. Sie ist ebenfalls sehr gut für den Blechzuschnitt geeignet.

Diese Säge hat den Vorteil, dass man lange Schnitte im Blech machen kann, ohne dass der Bügel stört. Desweiteren werden in dieser Säge handelsübliche Metallsägeblätter verwendet.

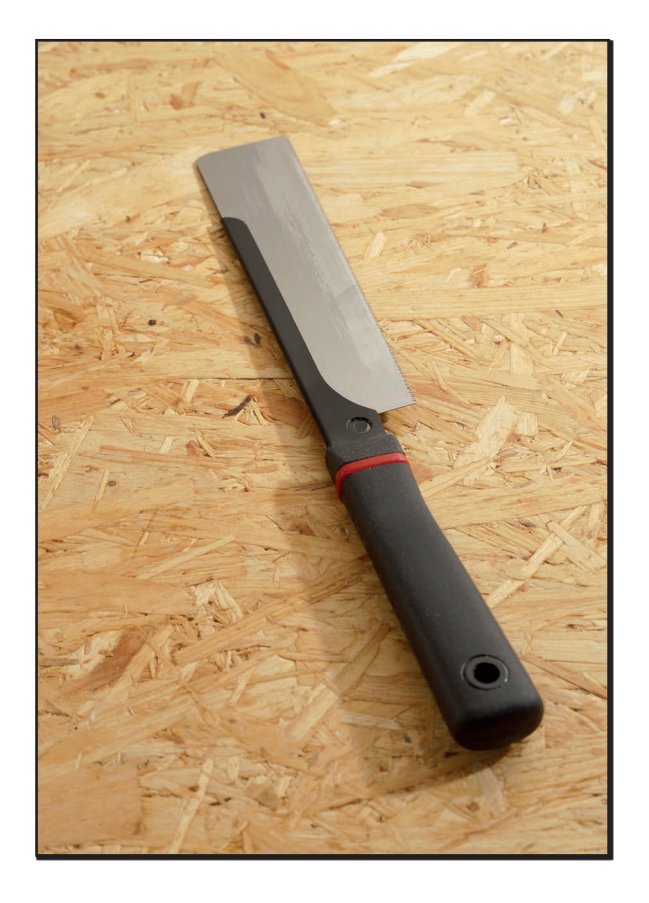

## **Material- und Werkzeugkunde**

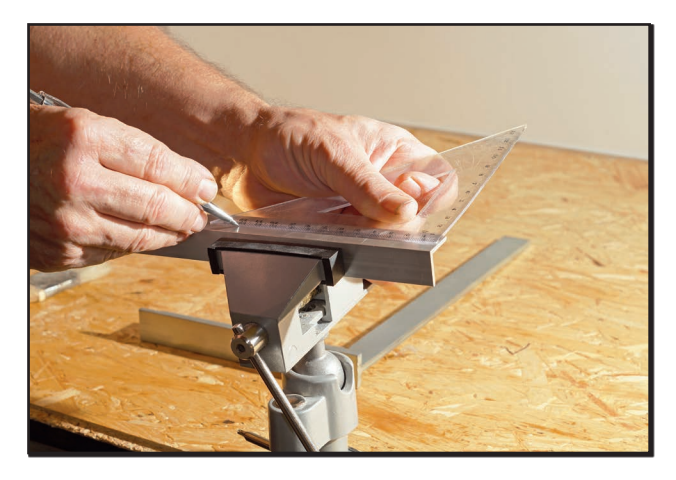

Um die Winkel auf die richtige Länge zu bringen, gehen wir folgendermaßen vor. Zuerst die entsprechende Länge abmessen.

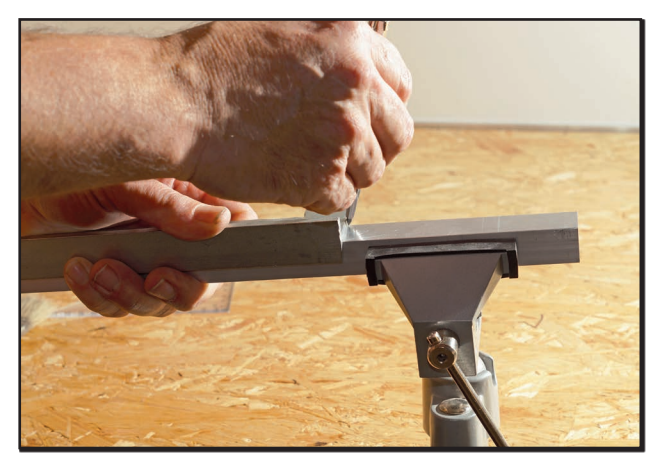

Dann mit einem Anschlagwinkel eine rechtwinklige Linie ziehen.

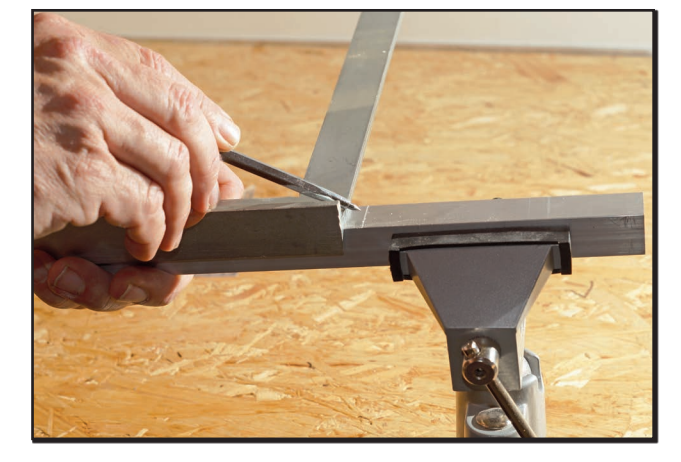

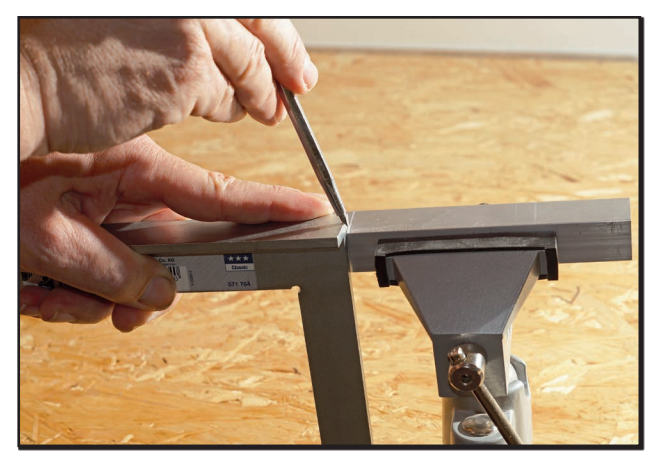

Die angezeichnete Linie. Die Linie auf der senkrechten Seite fortsetzen.

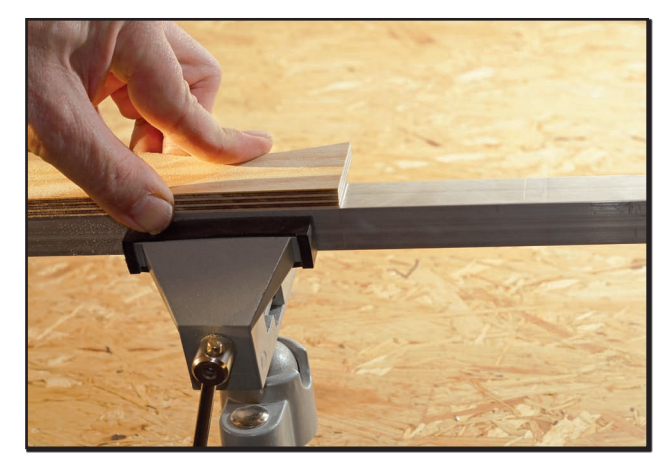

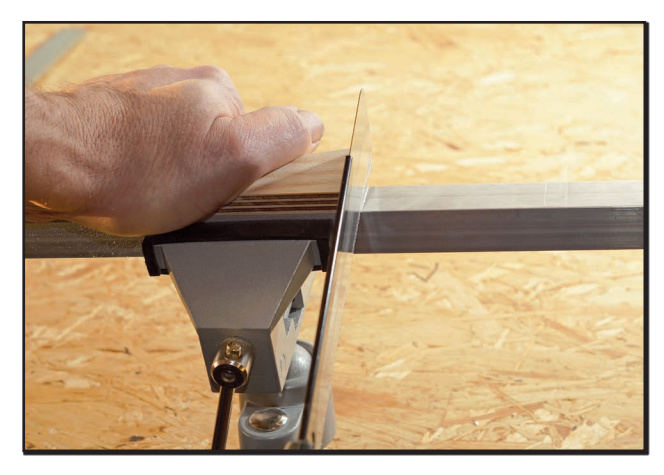

Um einen geraden Ansatzschnitt durchzuführen, ist es empfehlenswert, ein Stück Restholz mit einer geraden Seite genau an der angezeichneten Linie anzulegen. So hat die Säge eine gerade Führung. Das Werkstück wie auf dem Bild einspannen, sodass der Schnitt nahe am Schraubstock erfolgt. Dadurch vermeiden wir unnötige Schwingungen.

### **Metall – Laubsägearbeiten Fix und fertige Unterrichtsideen**

4. Digitalauflage 2021

© Kohl-Verlag, Kerpen 2015 Alle Rechte vorbehalten.

Inhalt: Marino Heber Umschlagbild: © benjaminnolte - fotolia.com Fotos und Bauanleitungen im Innenteil: Marino Heber Redaktion, Grafik & Satz: Eva-Maria Noack & Kohl-Verlag

#### **Bestell-Nr. P11 835**

#### **ISBN: 978-3-95686-392-9**

#### **© Kohl-Verlag, Kerpen 2020. Alle Rechte vorbehalten.**

**Das Werk und seine Teile sind urheberrechtlich geschützt und unterliegen dem deutschen Urheberrecht. Jede Nutzung in anderen als den gesetzlich zugelassenen Fällen bedarf der vorherigen schriftlichen Einwilligung des Verlages (§ 52 a Urhg). Weder das Werk als Ganzes noch seine Teile dürfen ohne Einwilligung des Verlages an Dritte weitergeleitet, in ein Netzwerk wie Internet oder Intranet eingestellt oder öffentlich zugänglich gemacht werden. Dies gilt auch bei einer entsprechenden Nutzung in Schulen, Hochschulen, Universitäten, Seminaren und sonstigen Einrichtungen für Lehr- und Unterrichtszwecke. Der Erwerber dieses Werkes in PDF-Format ist berechtigt, das Werk als Ganzes oder in seinen Teilen für den Gebrauch und den Einsatz zur Verwendung im eigenen Unterricht wie folgt zu nutzen:**

- **Die einzelnen Seiten des Werkes dürfen als Arbeitsblätter oder Folien lediglich in Klassenstärke vervielfältigt werden zur Verwendung im Einsatz des selbst gehaltenen Unterrichts.**
- **Einzelne Arbeitsblätter dürfen Schülern für Referate zur Verfügung gestellt und im eigenen Unterricht zu Vortragszwecken verwendet werden.**
- **Während des eigenen Unterrichts gemeinsam mit den Schülern mit verschiedenen Medien, z.B. am Computer, Tablet via Beamer, Whiteboard o.a. das Werk in nicht veränderter PDF-Form zu zeigen bzw. zu erarbeiten.**

**Jeder weitere kommerzielle Gebrauch oder die Weitergabe an Dritte, auch an andere Lehrpersonen oder pädagogische Fachkräfte mit eigenem Unterrichts- bzw. Lehrauftrag ist nicht gestattet. Jede Verwertung außerhalb des eigenen Unterrichts und der Grenzen des Urheberrechts bedarf der vorherigen schriftlichen Zustimmung des Verlages. Der Kohl-Verlag übernimmt keine Verantwortung für die Inhalte externer Links oder fremder Homepages. Jegliche Haftung für direkte oder indirekte Schäden aus Informationen dieser Quellen wird nicht übernommen.** 

**Kohl-Verlag, Kerpen 2020**

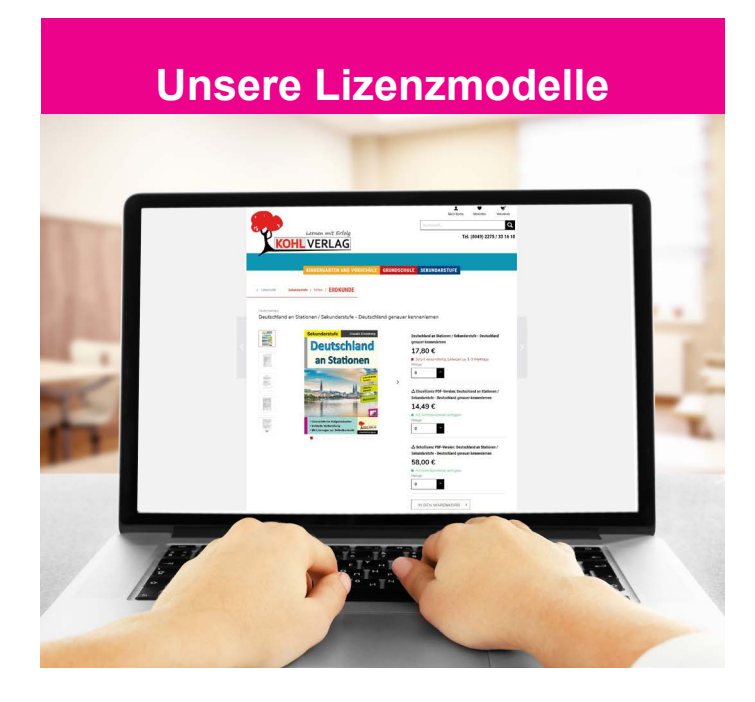

#### **Der vorliegende Band ist eine PDF-Einzellizenz**

Sie wollen unsere Kopiervorlagen auch digital nutzen? Kein Problem – fast das gesamte KOHL-Sortiment ist auch sofort als PDF-Download erhältlich! Wir haben verschiedene Lizenzmodelle zur Auswahl:

 $\mathbb{R}^n$ 

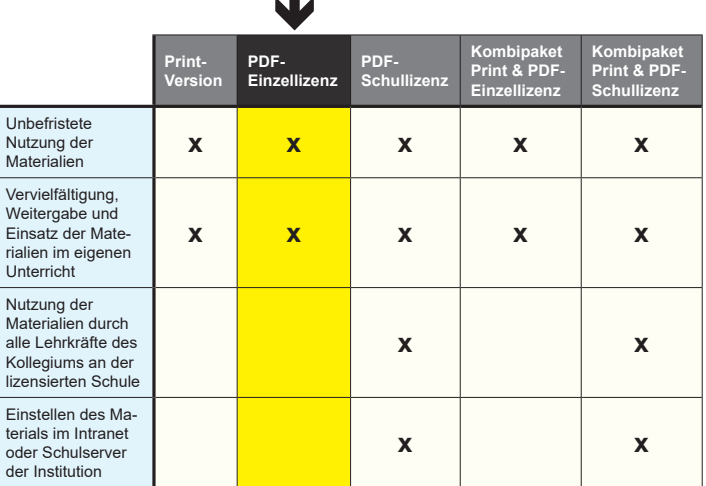

Die erweiterten Lizenzmodelle zu diesem Titel sind jederzeit im Online-Shop unter www.kohlverlag.de erhältlich.

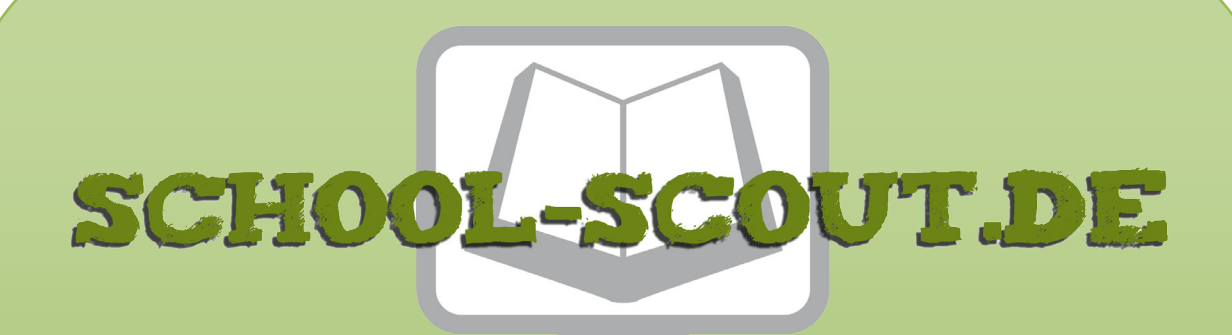

**Unterrichtsmaterialien in digitaler und in gedruckter Form**

### **Auszug aus:**

Metall - Bearbeitungsmethoden / Kunstunterricht

**Das komplette Material finden Sie hier:**

[School-Scout.de](https://www.school-scout.de/67391-metall-bearbeitungsmethoden-kunstunterricht)

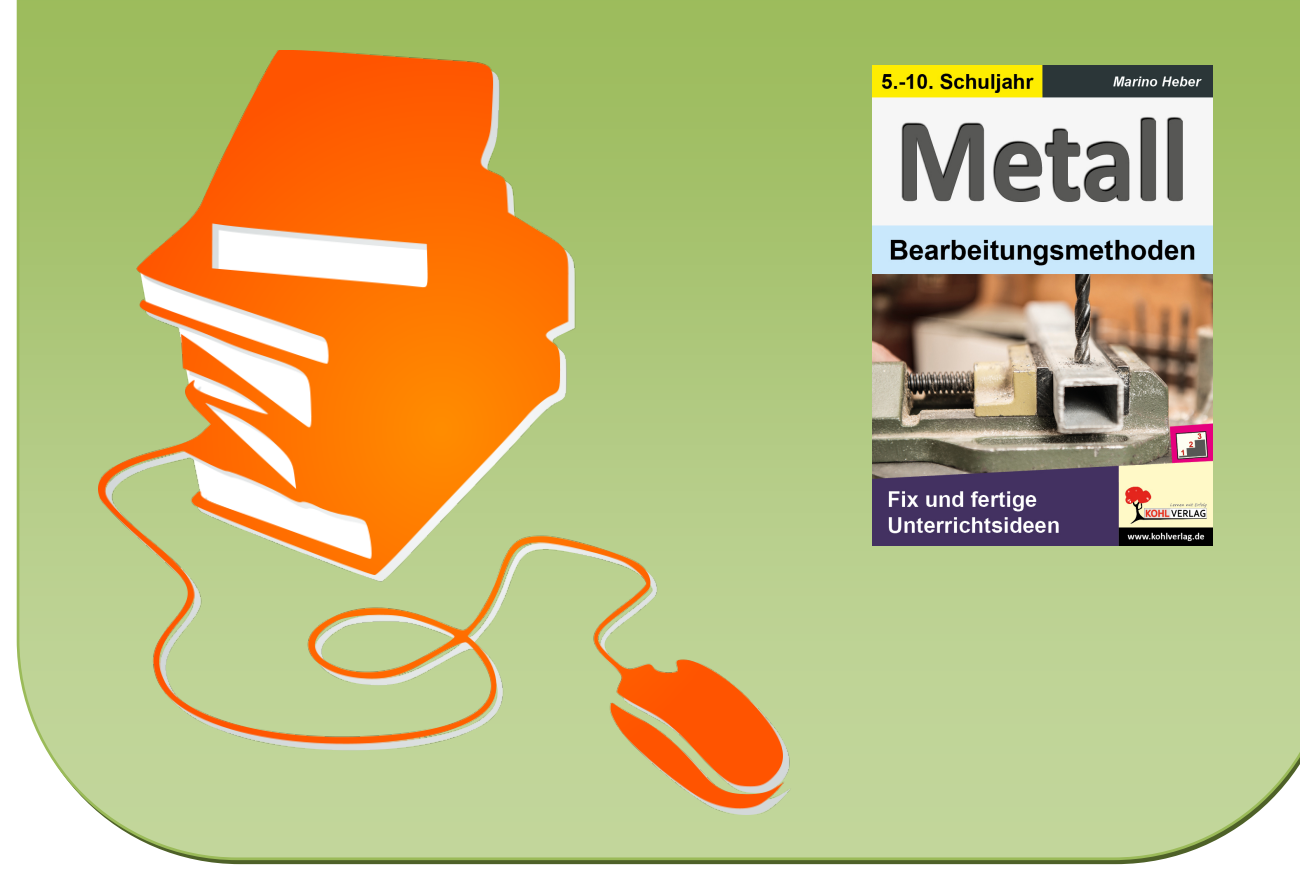

© Copyright school-scout.de / e-learning-academy AG – Urheberrechtshinweis (® erser Material-Vorschau sind Copyright school-scout.de / e-learning-academy AG – Urheberrechtshinweis<br>Iearning-academy AG. Wer diese Vorschause